## **NC** 10/29/2010 **Exceptions Log**

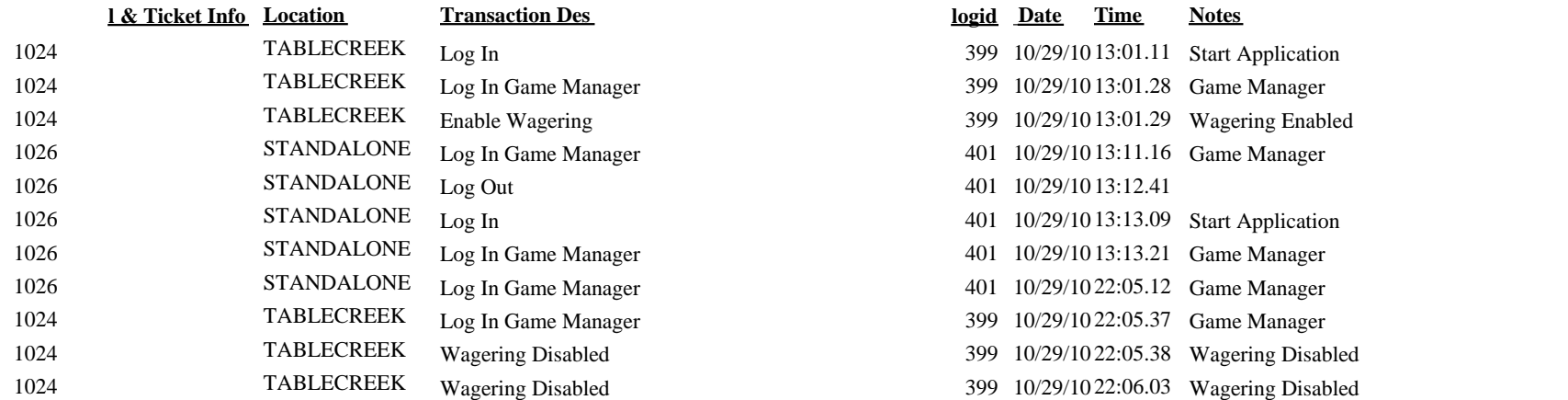

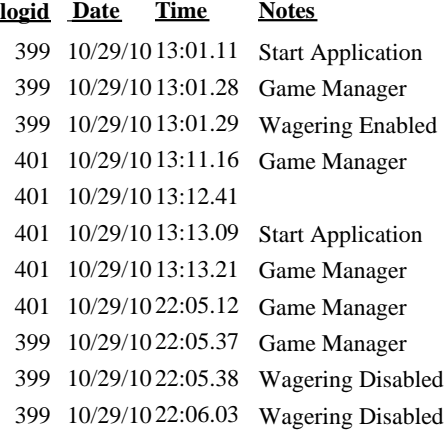